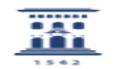

## Abrir una incidencia en ayudICa

22/09/2017 - 22:45:07

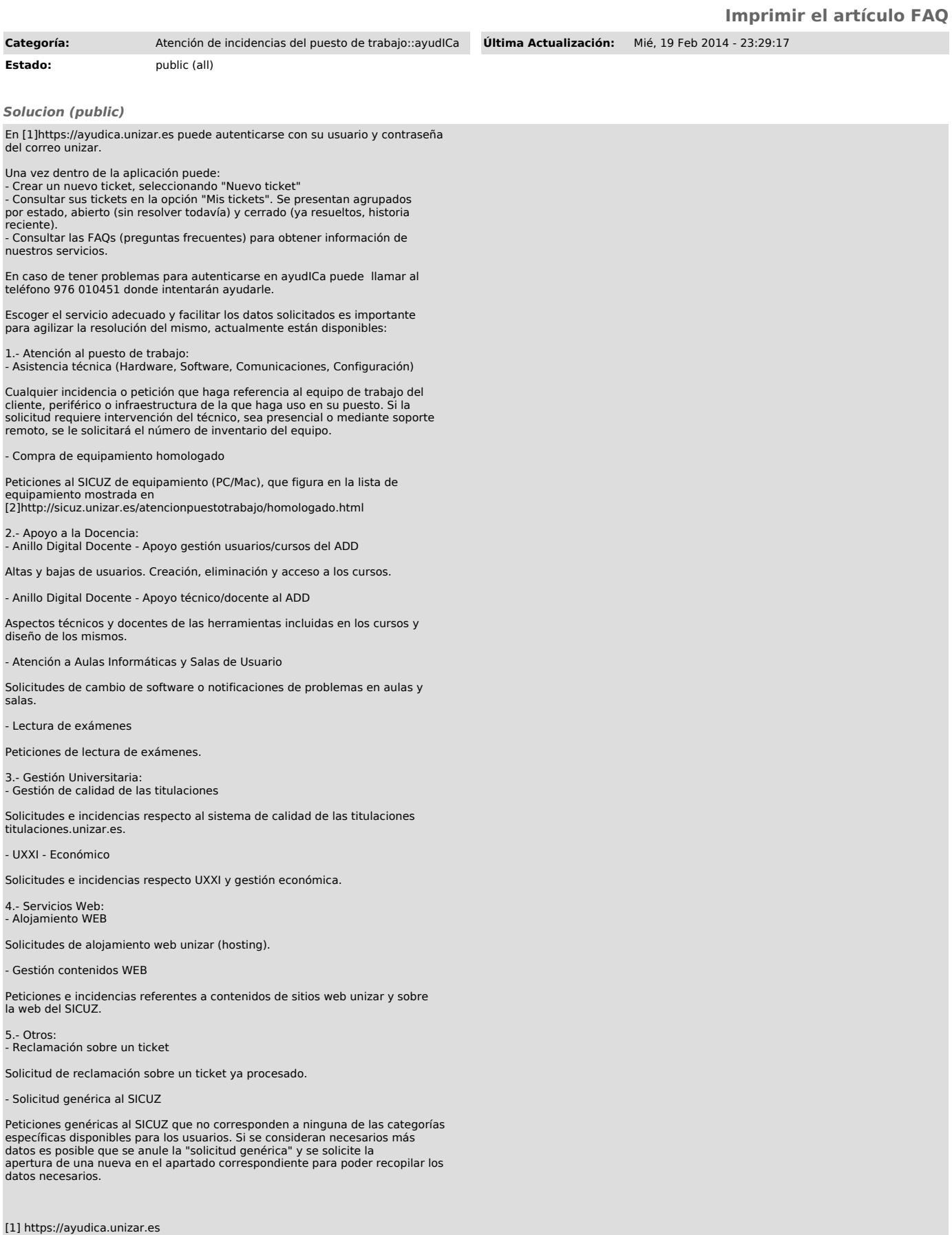

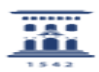